**Platform Support Matrix** SAP Business One, version for SAP HANA Document Version: 1.25 – 2019-11-25

## SAP Business One, version for SAP HANA Platform Support Matrix

Release 9.0 and higher

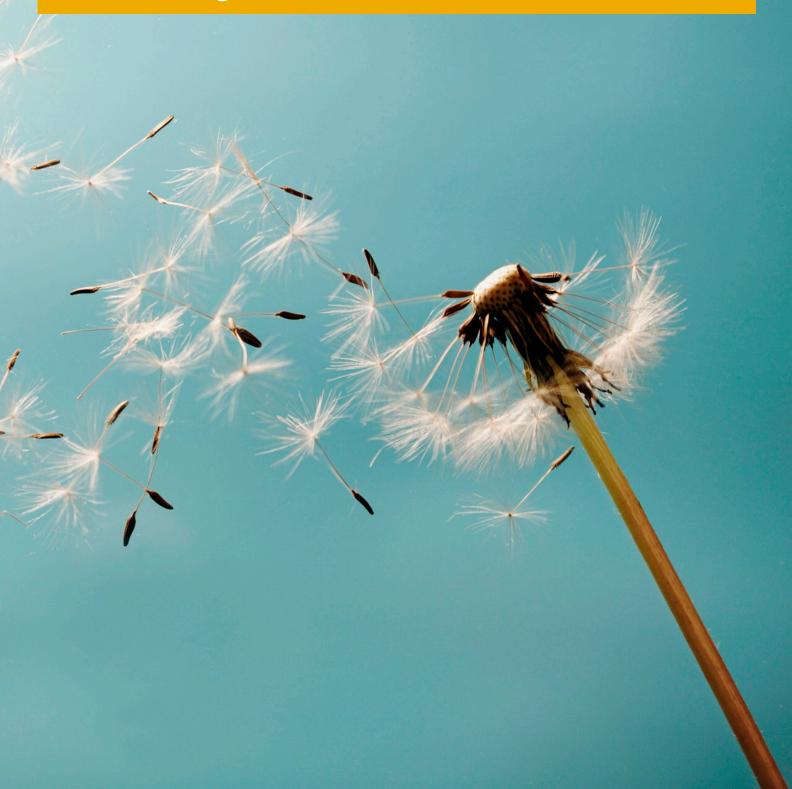

## **Typographic Conventions**

| Type Style          | Description                                                                                                    |
|---------------------|----------------------------------------------------------------------------------------------------|
| Example             | Words or characters quoted from the screen. These include field names, screen titles, pushbuttons labels, menu names, menu paths, and menu options.                                                                              |
|                     | Textual cross-references to other documents.                                                                                                    |
| Example             | Emphasized words or expressions.                                                                                                    |
| EXAMPLE             | Technical names of system objects. These include report names, program names, transaction codes, table names, and key concepts of a programming language when they are surrounded by body text, for example, SELECT and INCLUDE. |
| Example             | Output on the screen. This includes file and directory names and their paths, messages, names of variables and parameters, source text, and names of installation, upgrade and database tools.                                   |
| Example             | Exact user entry. These are words or characters that you enter in the system exactly as they appear in the documentation.                                                                                                    |
| <example></example> | Variable user entry. Angle brackets indicate that you replace these words and characters with appropriate entries to make entries in the system.                                                                                 |
| EXAMPLE             | Keys on the keyboard, for example, F2 or ENTER.                                                                                                    |

## **Document History**

| Version | Date       | Change                                                                                                    |
|---------|------------|----------------------------------------------------------------------------------------------------|
| 1.0     | 2014-02-12 | Release Version                                                                                                    |
| 1.01    | 2014-07-08 | SAP Business One 9.1 added to the overview list as well as support information on Microsoft Windows Server 2012 R2 and Windows 8.1 |
| 1.02    | 2014-08-25 | Windows Server 2012 R2 and Windows Server 8.1 support information added                                                            |
| 1.03    | 2014-09-16 | Database information updated                                                                                                    |
| 1.04    | 2014-09-24 | Microsoft Office 365 support information added                                                                                     |
| 1.05    | 2014-12-15 | Supported server information updated                                                                                               |
| 1.06    | 2015-01-20 | SUSE Linux Enterprise Server 11 SP3 and SP12 support information added                                                             |
| 1.07    | 2015-08-21 | Planned platform support details added for SAP Business One 9.2                                                                    |
| 1.08    | 2015-11-25 | SUSE Linux Enterprise Server 11 SP4 support information added                                                                      |
| 1.09    | 2015-12-03 | Minor content corrections                                                                                                    |
| 1.10    | 2015-12-23 | Web Browser Access support information added                                                                                       |
| 1.11    | 2016-02-04 | Minor content corrections                                                                                                    |
| 1.12    | 2016-04-26 | SUSE Linux Enterprise Server 12 support information updated                                                                        |
| 1.13    | 2016-05-20 | Microsoft Office 2016 support information and Microsoft .NET Framework 4.5.2 requirements added                                    |
| 1.14    | 2016-11-10 | Windows Server 2008 support information updated relative to TLS 1.1 & 1.2 $$                                                       |
| 1.15    | 2017-02-16 | Planned support change for SUSE® Linux Enterprise Server 12                                                                        |
| 1.16    | 2017-03-30 | Removed versions prior to 9.0, Microsoft Windows Server 2003 versions,<br>Microsoft Windows XP and Vista as no longer supported    |
| 1.17    | 2017-05-04 | Microsoft® Windows Server 2008 R2, Service Pack 1 minimum requirement.<br>SUSE® Linux Enterprise Server 12 SP1 planned support.    |
| 1.18    | 2017-06-20 | Updated for Microsoft <sup>®</sup> SQL Server 2016 availability.                                                                   |
| 1.19    | 2017-08-23 | Updated for SAP Business One 9.3, version for SAP HANA                                                                             |
| 1.20    | 2018-05-15 | Support for SUSE <sup>®</sup> Linux Enterprise Server 12 SP3 for 9.3 as of PL04.                                                   |
| 1.23    | 2019-03-15 | Updated for Microsoft® Windows Server 2019 in SAP Business One 9.3 PL09.                                                           |
| 1.24    | 2019-06-06 | Updated for SUSE® Linux Enterprise Server 12 SP4 in SAP Business One 9.3 PL10.                                                     |
| 1.25    | 2019-11-26 | Updated for SAP Business One 10.0, version for SAP HANA                                                                            |

## **Table of Contents**

| 1   | Supported Platforms Overview                                  | 5  |
|-----|---------------------------------------------------------------|----|
| 1.1 | Disclaimers                                                   | 5  |
| 2   | SAP Business One, version for SAP HANA                        | 6  |
| 2.1 | Server Platforms for <b>SLES-based</b> Server-side Components | 6  |
|     | 2.1.1 Footnotes                                               | 7  |
| 2.2 | Server Platforms for Windows-based Server-side Components     | 7  |
|     | 2.2.1 Footnotes                                               |    |
| 2.3 | Client Platforms                                              |    |
|     | 2.3.1 Footnotes                                               |    |
| 2.4 | Database Platforms                                            |    |
|     | 2.4.1 Footnotes                                               |    |
| 2.5 | Desktop System Platforms                                      |    |
|     | 2.5.1 Footnotes                                               |    |
| 2.6 | Web Browser Access                                            |    |
|     | 2.6.1 Footnotes                                               | 13 |
|     |                                                               |    |

## **1** Supported Platforms Overview

This overview of supported platforms for SAP Business One, version for SAP HANA helps you to plan your implementation or upgrade projects, it applies to releases of **SAP Business One 9.0**, version for **SAP HANA and higher**.

Use this overview document in conjunction with the SAP Productivity Availability Matrix and the Administrator's Guides for SAP Business One, version for SAP HANA on SAP Help.

#### 1.1 Disclaimers

- SAP delivers support only for selected releases at its own discretion, based on the business impact and the complexity of implementation. This document is provided for reference purposes only and does not represent a binding current commitment. As this overview is an offline document, refer to the SAP Productivity Availability Matrix for the latest up-to-date support information.
- In general, only **English** language platform versions are supported. Platform versions in other languages are generally supported if there are no issues specific to the platform versions in the other languages.
- SAP no longer issues support statements for SAP Business One, version for SAP HANA on virtualization software as the responsibility for operating system compatibility lies with virtualization software vendors. SAP Business One, version for SAP HANA runs on virtualization software just as it runs on non-virtualized operating system platforms.
- SAP Business One, version for SAP HANA is only tested on major versions of Microsoft operating systems, databases and Office software products. Service Packs delivered by Microsoft in the course of a product's lifecycle are not tested separately but are automatically supported for SAP Business One, version for SAP HANA.
- SAP investigates issues with Microsoft Service Packs on a case-by-case basis as a program error.
- For inquiries concerning supported platforms, open a ticket under the component **SBO-CRO-PLT** through the <u>Support Launchpad for SAP Business One</u>..

## **2** SAP Business One, version for SAP HANA

### 2.1 Server Platforms for **SLES-based** Server-side Components

| Server Platforms                                                                               | 9.0              | 9.1              | 9.2              | 9.3              | 10.0 |
|------------------------------------------------------------------------------------------------|------------------|------------------|------------------|------------------|------|
| SUSE® Linux Enterprise Server 11 SP2<br>32 Bit (x86) / 64 Bit (x64)                            | х                | х                |                  |                  |      |
| SUSE® Linux Enterprise Server 11 SP3 <sup>(1)</sup><br>32 Bit (x86) / 64 Bit (x64)             | X <sup>(4)</sup> | X <sup>(4)</sup> | х                | X <sup>(8)</sup> |      |
| SUSE <sup>®</sup> Linux Enterprise Server 11 SP4 <sup>(2)</sup><br>32 Bit (x86) / 64 Bit (x64) |                  | X <sup>(3)</sup> | X <sup>(3)</sup> | х                |      |
| SUSE® Linux Enterprise Server 12 SP1<br>32 Bit (x86) / 64 Bit (x64)                            |                  |                  | X <sup>(5)</sup> | х                |      |
| SUSE® Linux Enterprise Server 12 SP3<br>32 Bit (x86) / 64 Bit (x64)                            |                  |                  |                  | X <sup>(6)</sup> |      |
| SUSE® Linux Enterprise Server 12 SP4<br>32 Bit (x86) / 64 Bit (x64)                            |                  |                  |                  | X <sup>(7)</sup> |      |
| SUSE® Linux Enterprise Server 15<br>32 Bit (x86) / 64 Bit (x64)                                |                  |                  |                  |                  | x    |

#### 2.1.1 Footnotes

<sup>(1)</sup> The use of SAP HANA Platform Edition 1.0 Revision Package 85.03 and higher requires the installation of SUSE Linux Enterprise Server 11 SP3.

<sup>(2)</sup> The use of SAP HANA Platform Edition 1.0 Revision Package 97.02 and higher requires the installation of SUSE Linux Enterprise Server 11 SP4.

<sup>(3)</sup> Supported as of SAP Business One 9.1 PL10, version for SAP HANA and SAP Business One 9.2 PL00, version for SAP HANA.

<sup>(4)</sup> Supported as of SAP Business One 9.0 PL16, version for SAP HANA and SAP Business One 9.1 PL06, version for SAP HANA.

<sup>(5)</sup> Supported as of SAP Business One 9.2 PL08, version for SAP HANA.

<sup>(6)</sup> Supported as of SAP Business One 9.3 PLO4, version for SAP HANA.

<sup>(7)</sup> Supported as of SAP Business One 9.3 PL10, version for SAP HANA.

<sup>(8)</sup> Not supported as of SAP Business One 9.3 PL10, version for SAP HANA.

#### 1 Note

SAP Business One does not support Itanium-based 64-bit (ia64) server platforms or any other UNIX derivate.

# 2.2 Server Platforms for **Windows-based** Server-side Components

| Server Platforms                                                                                                    | 9.0                 | 9.1 | 9.2               | 9.3               | 10.0 |
|----------------------------------------------------------------------------------------------------|---------------------|-----|-------------------|-------------------|------|
| Microsoft <sup>®</sup> Windows Server 2008 <sup>(6, 11)</sup><br>– 32 Bit (x86) / 64 Bit (x64)<br>(incl. Windows Terminal Services)<br>– Standard & Enterprise Edition                        | х                   | х   | (12)              |                   |      |
| Microsoft <sup>®</sup> Windows Server 2008 R2 <sup>(2, 6, 11)</sup><br>– 64 Bit (x64) <sup>(3)</sup><br>(incl. Windows Terminal Services)<br>– Standard & Enterprise Edition                  | x                   | х   | X <sup>(13)</sup> | X <sup>(15)</sup> |      |
| Microsoft <sup>®</sup> Windows Server 2012 <sup>(11)</sup> <ul> <li>64 Bit (x64)</li> <li>(incl. Windows Terminal Services)</li> <li>Essentials, Standard &amp; Datacenter Edition</li> </ul> | X <sup>(7, 8)</sup> | x   | x                 | x                 |      |

| Server Platforms                                                                                                    | 9.0              | 9.1               | 9.2               | 9.3               | 10.0 |
|----------------------------------------------------------------------------------------------------|------------------|-------------------|-------------------|-------------------|------|
| Microsoft <sup>®</sup> Windows Server 2012 R2 <sup>(11)</sup><br>– 64 Bit (x64)<br>(incl. Windows Terminal Services)<br>– Essentials, Standard & Datacenter Edition                              | X <sup>(9)</sup> | X <sup>(10)</sup> | х                 | x                 |      |
| <ul> <li>Microsoft<sup>®</sup> Windows Server 2016 <sup>(11)</sup></li> <li>64 Bit (x64)<br/>(incl. Windows Terminal Services)</li> <li>Essentials, Standard &amp; Datacenter Edition</li> </ul> |                  |                   | X <sup>(14)</sup> | х                 | x    |
| Microsoft <sup>®</sup> Windows Server 2019 <sup>(11)</sup><br>– 64 Bit (x64)<br>(incl. Windows Terminal Services)<br>– Essentials, Standard & Datacenter Edition                                 |                  |                   |                   | X <sup>(17)</sup> | x    |
| Microsoft <sup>®</sup> Windows Small Business Server (SBS) 2008<br>(6)<br>– 64 Bit (x64) <sup>(1)</sup><br>– Standard & Premium Edition                                                          | X                | x                 |                   |                   |      |
| Microsoft <sup>®</sup> Windows Small Business Server (SBS) 2011<br>– 64 Bit (x64) <sup>(4)</sup><br>– Standard & Essentials Edition <sup>(5)</sup>                                               | x                | X                 | Х                 | X <sup>(16)</sup> |      |

#### 2.2.1 Footnotes

<sup>(1)</sup> Unlike previous versions of Windows SBS, Windows SBS 2008 requires 64-bit hardware. However, if you purchased the Windows SBS 2008 Premium Edition, your second server can be 32-bit or 64-bit processor architecture.

<sup>(2)</sup> According to Microsoft<sup>®</sup>, Windows Server 2008 R2 only supports SQL Server 2005 Service Pack 3 and SQL Server 2008 Service Pack 1 and later versions.

<sup>(3)</sup> Microsoft<sup>®</sup> has announced that Windows Server 2008 is the last 32-bit Windows operating system. Therefore, support for 32-bit processors (x86) has been removed from Windows Server 2008 R2.

<sup>(4)</sup> Windows Small Business Server 2011 incorporates best-of-breed 64-bit product technologies. It supports a maximum of 75 users or devices.

<sup>(5)</sup> Using Microsoft Windows Small Business Server 2011 Essentials Edition may require the installation of Microsoft Windows Small Business Server 2011 Premium Add-On.

<sup>(6)</sup> Microsoft<sup>®</sup> has defined the end of mainstream support for Windows Server 2008, Windows Server 2008 R2, and Windows Small Business Server (SBS) 2008 as **January 13, 2015**.

<sup>(7)</sup> Note that support of Windows 8, Windows Server 2012, and SQL Server 2012 with SAP Crystal Reports for SAP Business One - Design-time version is only given with **SAP Crystal Reports 2013 for SAP Business One**.

<sup>(8)</sup> Supported as of SAP Business One 9.0 PL04, version for SAP HANA.

<sup>(9)</sup> Supported as of SAP Business One 9.0 PL12, version for SAP HANA.

<sup>(10)</sup> Supported as of SAP Business One 9.1 PL01, version for SAP HANA.

<sup>(11)</sup> **Microsoft .NET Framework 4.5.2** requires an operating system update to either Windows 7 SP1, Windows 8, Windows 8.1 Update, Windows Server 2008 SP2, Windows Server 2008 R2 SP1, Windows Server 2012, or Windows Server 2012 R2, both on the server as well as on the client workstations.

<sup>(12)</sup> Windows Server 2008 support with SAP Business One 9.2, version for SAP HANA needed to be withdrawn because the operating system version does not support TLS 1.1 and higher. Its default setting is TLS 1.0 which may cause communication issues with backend systems in more recent Web browser versions. TLS 1.1 & TLS 1.2 are enabled by default on post Windows 8.1 releases (e.g. Windows Server 2008 R2 and higher) only.

<sup>(13)</sup> Microsoft<sup>®</sup> Windows Server 2008 R2 Service Pack 1 is a minimum requirement as of SAP Business One 9.2 PLO2, version for SAP HANA.

<sup>(14)</sup> Supported as of SAP Business One 9.2 PL07, version for SAP HANA.

<sup>(15)</sup> Supported as of SAP Business One 9.3 PLO3, version for SAP HANA.

<sup>(16)</sup> Supported as of SAP Business One 9.3 PLO3, version for SAP HANA.

<sup>(17)</sup> Supported as of SAP Business One 9.3 PL09, version for SAP HANA.

#### 1 Note

SAP Business One does not support Itanium-based 64-bit (ia64) server platforms or any other UNIX derivate.

#### 2.3 Client Platforms

| Client Platforms                                                                                                    | 9.0                 | 9.1              | 9.2              | 9.3               | 10.0   |
|----------------------------------------------------------------------------------------------------|---------------------|------------------|------------------|-------------------|--------|
| Microsoft® Windows 7 <sup>(1, 2, 8, 9)</sup><br>– 32 Bit (x86) / 64 Bit (x64)<br>– Professional, Enterprise & Ultimate Edition | х                   | х                | х                | X <sup>(10)</sup> |        |
| Microsoft® Windows 8 <sup>(2, 9)</sup><br>– 32 Bit (x86) / 64 Bit (x64)<br>– Core, Pro & Enterprise Edition                    | X <sup>(3, 4)</sup> | x                | x                | x                 |        |
| Microsoft® Windows 8.1 <sup>(2. 9)</sup><br>– 32 Bit (x86) / 64 Bit (x64)<br>– Core, Pro & Enterprise Edition                  | X <sup>(5)</sup>    | X <sup>(6)</sup> | х                | x                 |        |
| Microsoft® Windows 10 <sup>(2)</sup><br>- 32 Bit (x86) / 64 Bit (x64)<br>- Home, Pro & Enterprise Edition                      |                     | X <sup>(7)</sup> | X <sup>(7)</sup> | х                 | X (11) |

#### 2.3.1 Footnotes

<sup>(1)</sup> Before installing or upgrading SAP Business One, version for SAP HANA or related products on **Windows 7**, first read SAP Notes <u>1492196</u> and <u>1493833</u> as well as the SAP Notes referenced in the *Related Notes* section.

<sup>(2)</sup> Windows N editions are available for customers in countries that are part of the European Economic Area, Croatia, and Switzerland. Windows RT is not supported.

<sup>(3)</sup> Note that support of Windows 8 and Windows Server 2012 with *SAP Crystal Reports for SAP Business One - Design-time version* is only given with **SAP Crystal Reports 2013 for SAP Business One**.

<sup>(4)</sup> Supported as of *SAP Business One* 9.0 *PL05, version for SAP HANA*. Support of Windows 8 & Windows Server 2012 with *SAP Crystal Reports for SAP Business One - Design-time version* is only given with **SAP Crystal Reports 2013 for SAP Business One, version for SAP HANA**, which is supported by SAP Business One 9.0 as of PL09, version for SAP HANA.

<sup>(5)</sup> Supported as of SAP Business One 9.0 PL13, version for SAP HANA.

<sup>(6)</sup> Supported as of SAP Business One 9.1 PLO2, version for SAP HANA.

<sup>(7)</sup> Supported as of SAP Business One 9.1 PL10, version for SAP HANA and SAP Business One 9.2 PL00, version for SAP HANA. Note that support is restricted to the operating system version only. The Microsoft Edge browser functionality is **not** supported.

<sup>(8)</sup> Microsoft<sup>®</sup> has defined the end of mainstream support for Windows 7 with January 13, 2015.

<sup>(9)</sup>**Microsoft .NET Framework 4.5.2** requires an operating system update to either Windows 7 SP1, Windows 8, Windows 8.1 Update, Windows Server 2008 SP2, Windows Server 2008 R2 SP1, Windows Server 2012, or Windows Server 2012 R2, both on the server as well as on the client workstations.

<sup>(10)</sup> Support for Microsoft<sup>®</sup> Windows 7 SP1 (Service Pack 1) only.

<sup>(11)</sup> Support for **64-bit** version only.

#### 2.4 Database Platforms

| Database Platforms                                                                                                    | 9.0 | 9.1 | 9.2 | 9.3 | 10.0 |
|----------------------------------------------------------------------------------------------------|-----|-----|-----|-----|------|
| <ul> <li>SAP HANA<sup>®</sup> Platform Edition 1.0</li> <li>32 Bit (x86) Windows for Client &amp; Studio components</li> <li>64 Bit (x64) Linux/Windows for Client, Database &amp; Studio components</li> </ul> | X   | х   | х   | x   |      |
| <ul> <li>SAP HANA<sup>®</sup> Platform Edition 2.0 (MDC only)</li> <li>64 Bit (x64) Linux/Windows for Client, Database &amp; Studio components</li> <li>HA supports system replication only</li> </ul>          |     |     |     |     | х    |

#### 2.4.1 Footnotes

## **i** Note

SAP Business One does not support Itanium-based 64-bit (ia64) server platforms or any other UNIX derivate.

#### 2.5 Desktop System Platforms

| Desktop System Platforms                                                                                                    | 9.0 | 9.1 | 9.2 | 9.3 | 10.0 |
|----------------------------------------------------------------------------------------------------|-----|-----|-----|-----|------|
| Microsoft® Office 2007 <sup>(1, 2)</sup><br>– Standard & Professional Edition<br>The 2007 Microsoft Office system program client is a 32-bit application<br>that can run on a Windows 64-bit platform (Windows XP, Windows<br>Server 2003, and Windows Vista) but there may be feature limitations. | х   | х   | х   | х   |      |
| Microsoft® Office 2010 <sup>(1, 7)</sup><br>– Standard & Professional Edition<br>According to Microsoft®, <u>Microsoft Office 2010 by default installs the</u><br><u>32-bit version</u> even if your computer is running 64-bit editions of<br>Windows.                                             | x   | х   | x   | x   |      |

| Desktop System Platforms                                                                    | 9.0              | 9.1              | 9.2              | 9.3              | 10.0 |
|---------------------------------------------------------------------------------------------|------------------|------------------|------------------|------------------|------|
| Microsoft <sup>®</sup> Office 2013 <sup>(1)</sup><br>— Standard & Professional Edition      | X <sup>(3)</sup> | х                | х                | x                |      |
| Microsoft <sup>®</sup> Office 2016 <sup>(1)</sup><br>– Home&Business & Professional Edition |                  | X <sup>(4)</sup> | X <sup>(5)</sup> | х                | x    |
| Microsoft <sup>®</sup> Office 2019 <sup>(1)</sup><br>— Home&Business & Professional Edition |                  |                  |                  | X <sup>(8)</sup> | (9)  |
| Microsoft <sup>®</sup> Office 365 <sup>(1)</sup><br>– Various Subscription Plans            | (6)              | (6)              | (6)              | (6)              | (6)  |

#### 2.5.1 Footnotes

<sup>(1)</sup> Before installing or upgrading from earlier Microsoft Office versions and for further details, read the Microsoft Office System Requirements as stipulated by Microsoft.

<sup>(2)</sup> Microsoft<sup>®</sup> has defined the end of extended support for Office 2007 with **October 10, 2017**.

<sup>(3)</sup> Supported as of SAP Business One 9.0 PL04, version for SAP HANA.

<sup>(4)</sup> Supported as of SAP Business One 9.1 PL12, version for SAP HANA.

<sup>(5)</sup> Supported as of SAP Business One 9.2 PLO3, version for SAP HANA.

<sup>(6)</sup> "Office 365" refers to subscription plans that include access to Office applications plus other productivity services that are enabled over the Internet (cloud services). For more details, refer to Microsoft's <u>Office 365 for business FAQ</u> page.

Partners may be able to integrate SAP Business One with Office 365 through synchronization capabilities provided by Office365/OneDrive, but it would be the partner's responsibility to make the right configurations following Microsoft's documentation. As such, we do not consider Office 365 as a general platform for us to support.

<sup>(7)</sup> Microsoft<sup>®</sup> has defined the end of mainstream support for Office 2010 as **October 13, 2015**.

<sup>(8)</sup> Supported as of SAP Business One 9.3 PL11, version for SAP HANA.

<sup>(9)</sup> Testing is planned for future patches.

#### 2.6 Web Browser Access

Web Browser Access offers simple remote access with no need for a remote desktop connection and corresponding license.

Web Browser Access is delivered as of the following product versions:

- SAP Business One 9.1 PL08, version for SAP HANA <sup>(5)</sup>
- SAP Business One 9.2 PLOO, version for SAP HANA <sup>(6)</sup>
- SAP Business One 9.3 PLOO, version for SAP HANA <sup>(6)</sup>

| Web Browsers                          | 9.1              | 9.2              | 9.3 | 10.0 |
|---------------------------------------|------------------|------------------|-----|------|
| Google Chrome<br>– as of version 47   | X <sup>(2)</sup> | X <sup>(3)</sup> | x   | (7)  |
| Mozilla Firefox<br>– as of version 37 | X <sup>(1)</sup> | x                | x   | (7)  |
| Mozilla Firefox<br>— as of version 41 |                  | х                | х   | (7)  |
| Microsoft Edge                        |                  | X <sup>(4)</sup> | х   | (7)  |
| Apple Safari (MAC, iPad, iPhone)      |                  | X <sup>(4)</sup> | х   | (7)  |

#### 2.6.1 Footnotes

<sup>(1)</sup> Supported as of SAP Business One 9.1 PLO8, version for SAP HANA.

<sup>(2)</sup> Supported as of SAP Business One 9.1 PL13, version for SAP HANA.

<sup>(3)</sup> Supported as of SAP Business One 9.2 PL01, version for SAP HANA.

<sup>(4)</sup> Supported as of SAP Business One 9.2 PLO4, version for SAP HANA.

<sup>(5)</sup> Web Browser Access in SAP Business One 9.1 PL08 and higher is available only in conjunction with SAP Business One Cloud 1.1 PL05.

<sup>(6)</sup> Web Browser Access is currently only available with the on-premises version of SAP Business One 9.2 PLOO and higher.

<sup>(7)</sup> Testing is planned for future patches.

#### www.sap.com/contactsap

© 2019 SAP SE or an SAP affiliate company. All rights reserved. No part of this publication may be reproduced or transmitted in any form or for any purpose without the express permission of SAP SE. The information contained herein may be changed without prior notice.

Some software products marketed by SAPSEG and its distributors contain proprietary software components of other software vendors.

National product specifications may vary.

These materials are provided by SAP SE or an SAP affiliate company for informational purposes only, without representation or warranty of any kind, and SAP or its affiliated companies shall not be liable for errors or omissions with respect to the materials. The only warranties for SAP or SAP affiliate company products and services are those that are set forth in the express warranty statements accompanying such products and services, if any. Nothing herein should be construed as constituting an additional warranty. SAP and other SAP products and services mentioned herein as well as their respective logos are trademarks or registered trademarks of SAP SE (or an SAP affiliate company) in Germany and other countries. All other product and service names mentioned are the trademarks of their respective companies. Please see http://www.sap.com/corporate-en/legal/copyright/index.epx for additional trademark information and notices.